## **How to connect vvdiprog2 www.chinacardiag.com**

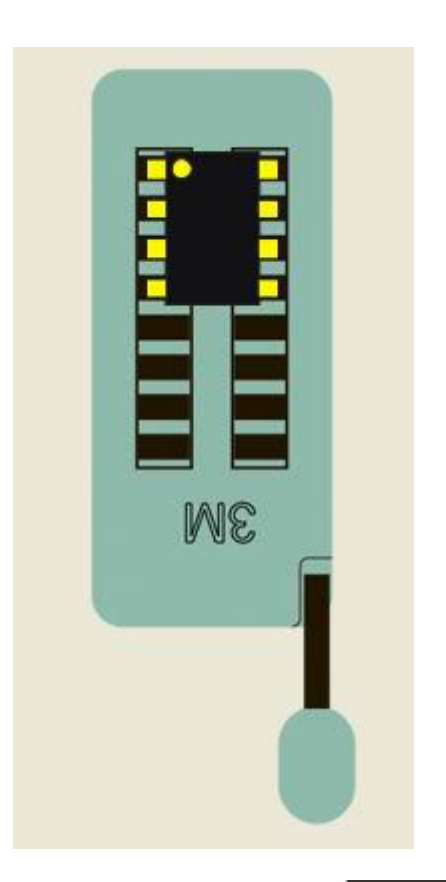

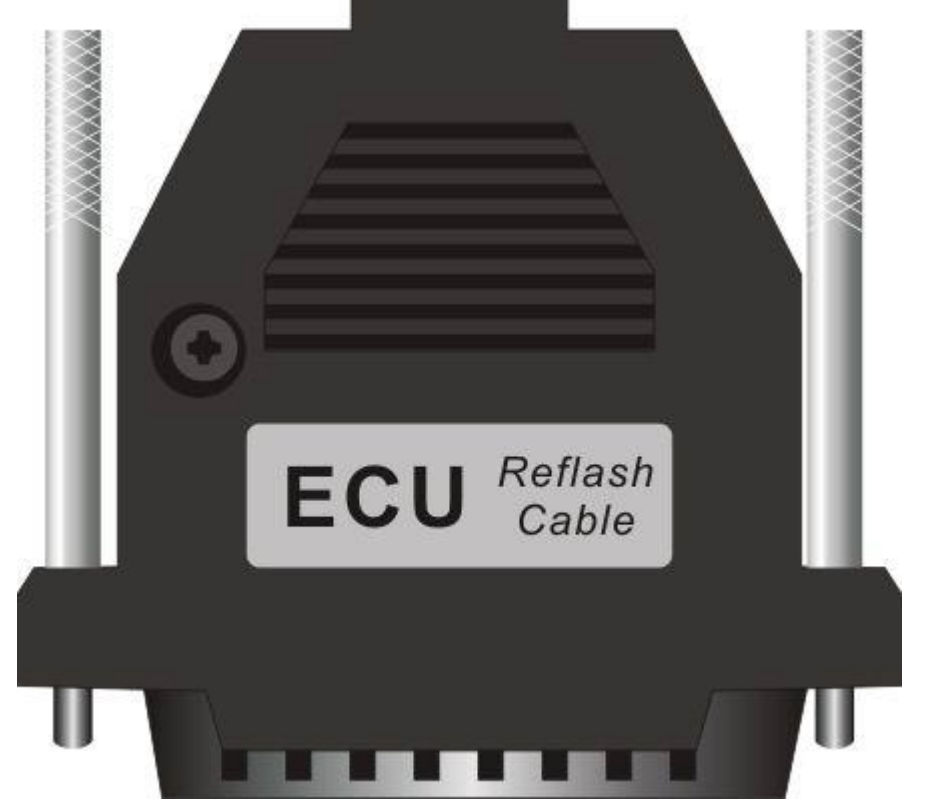

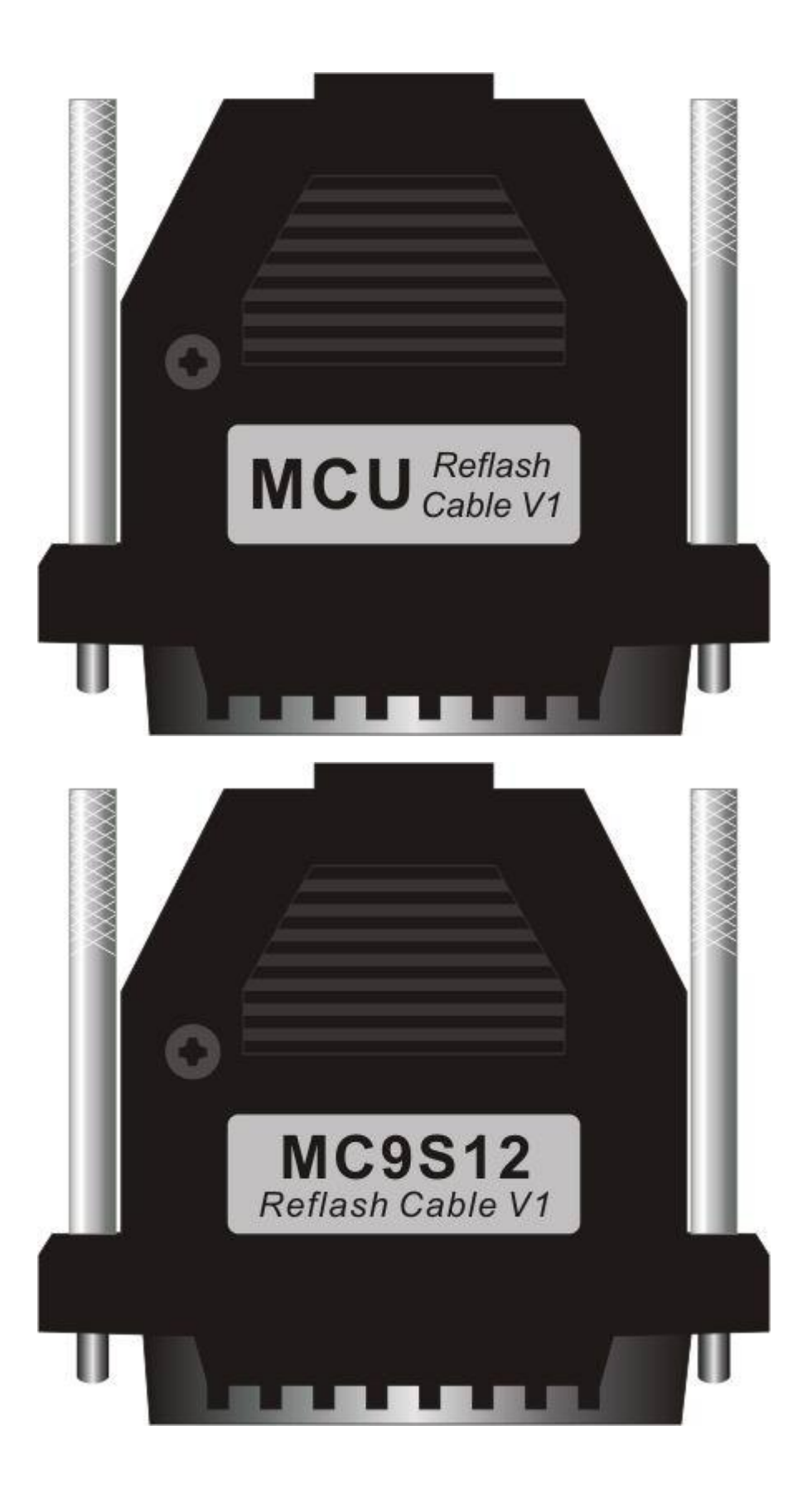

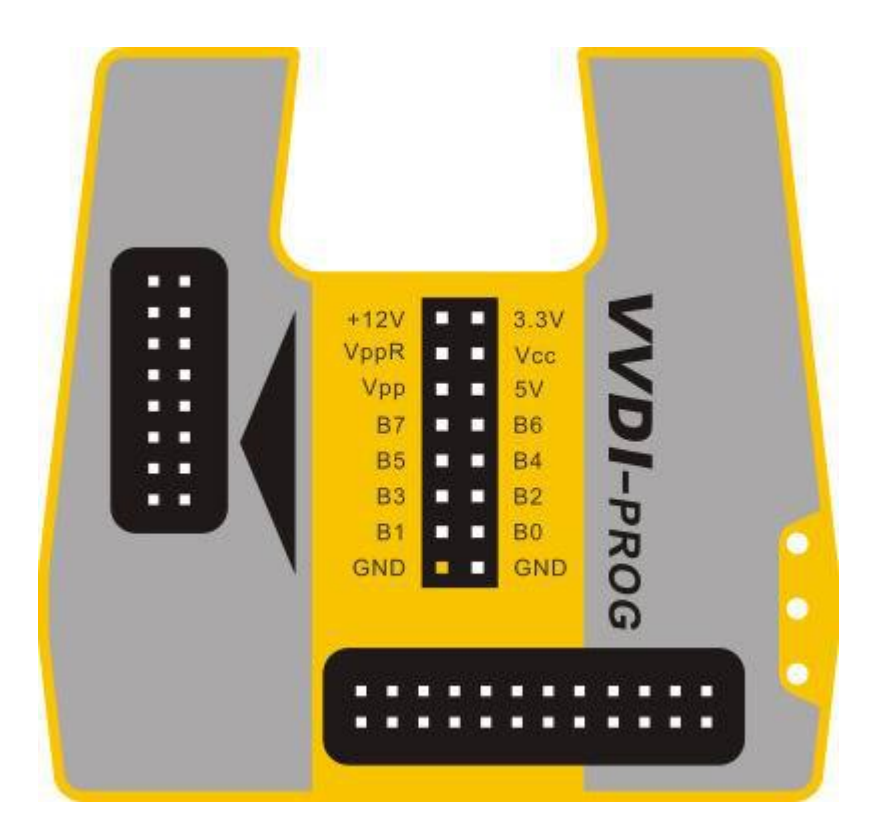

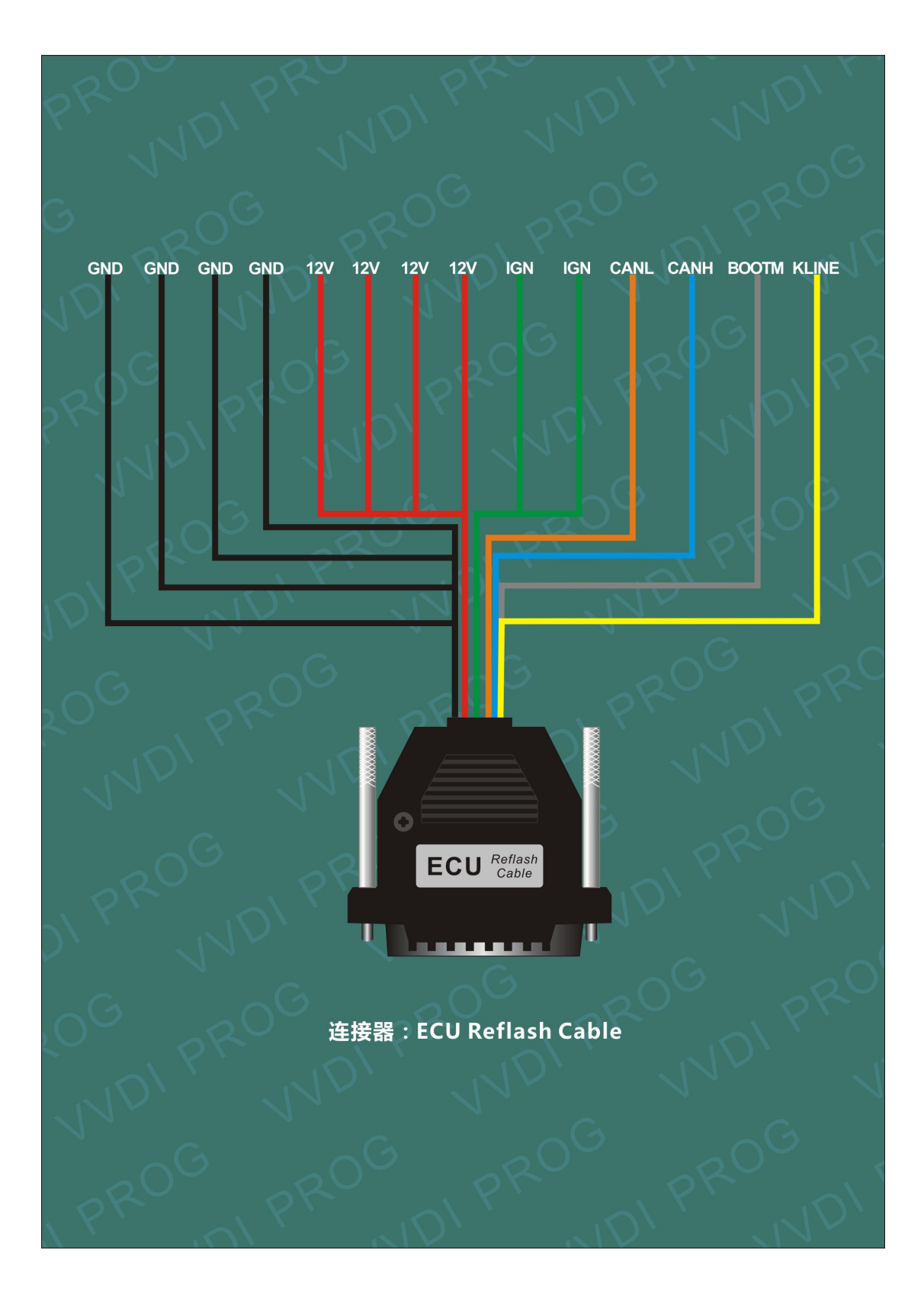

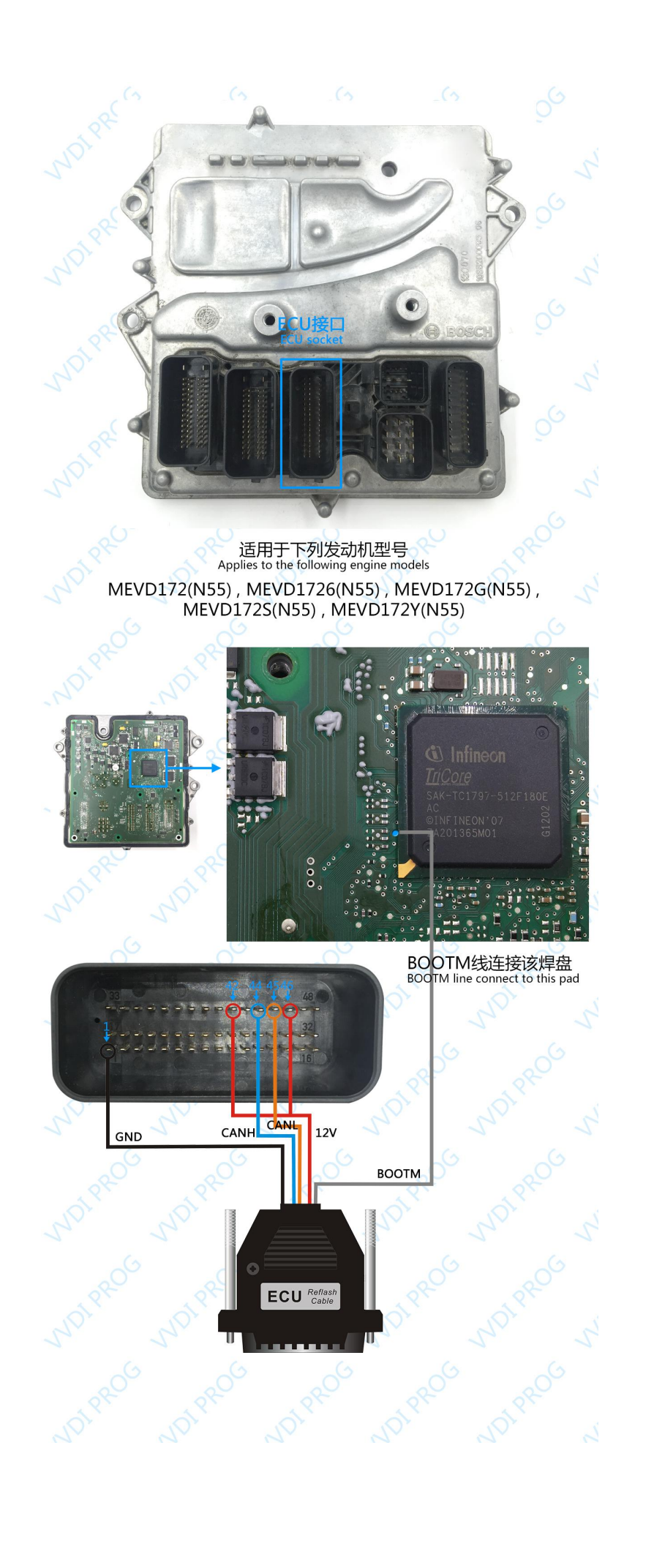

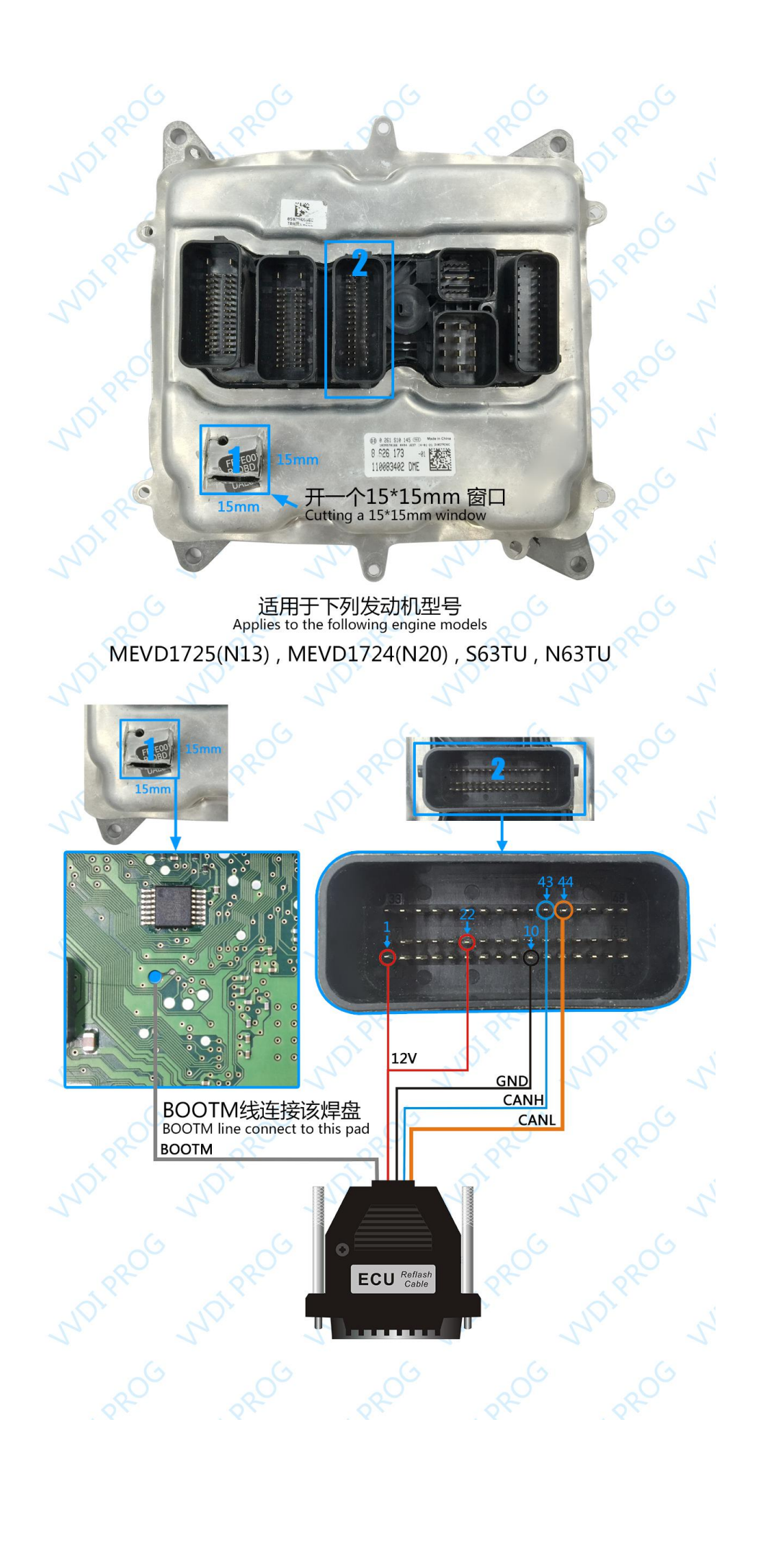

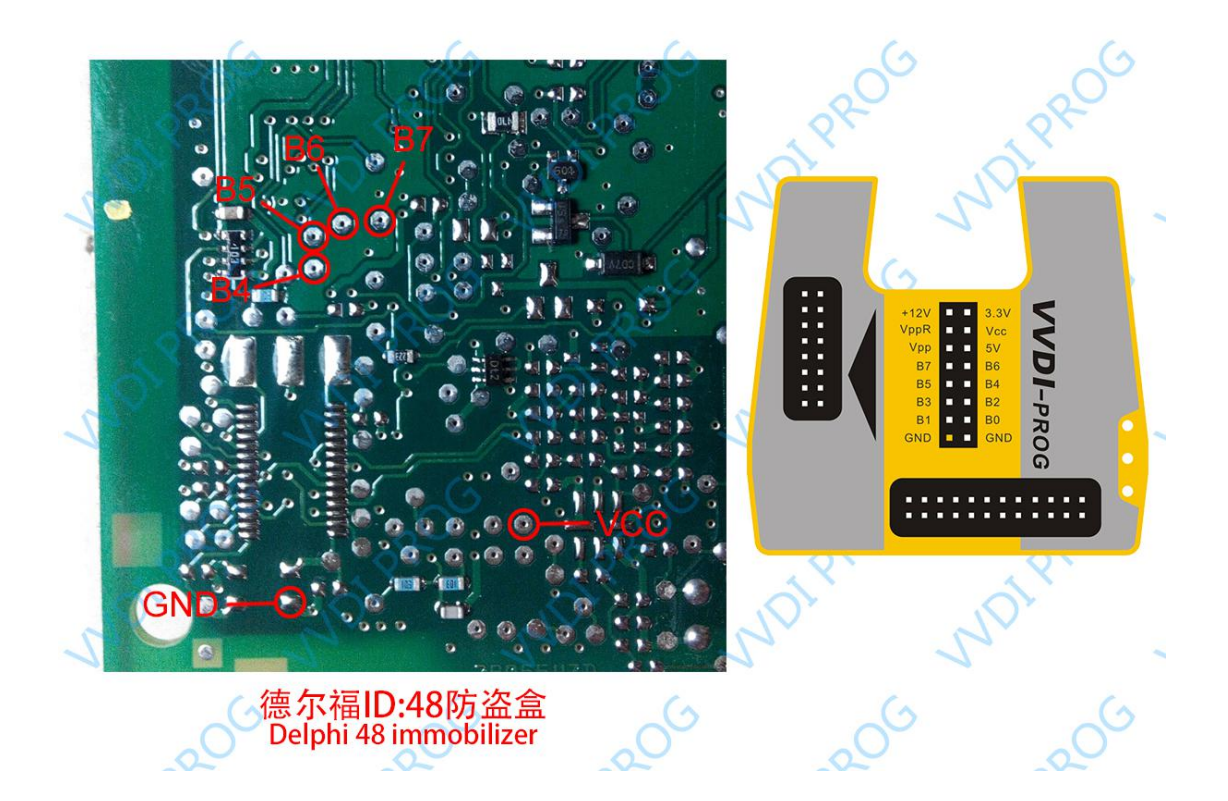

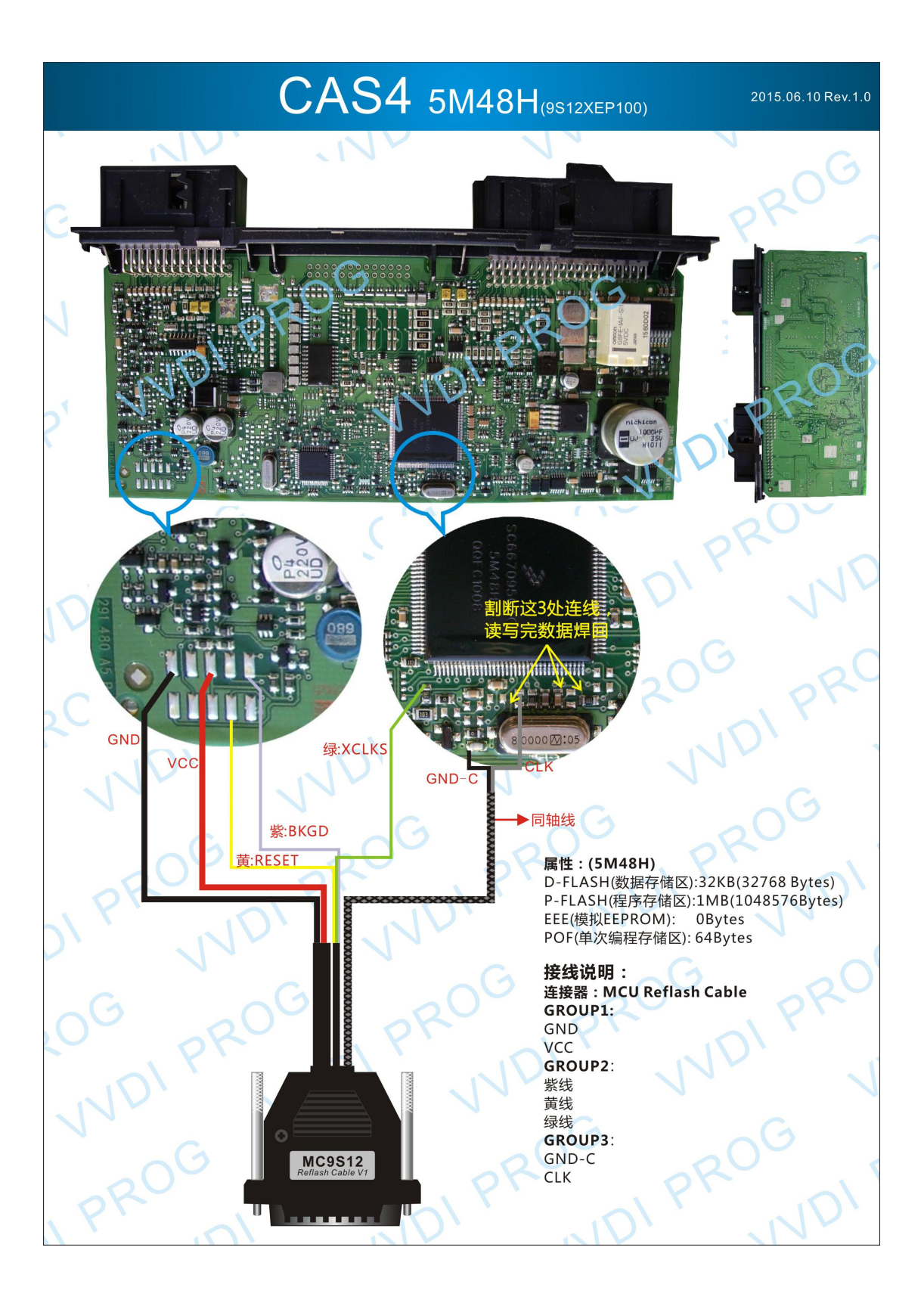

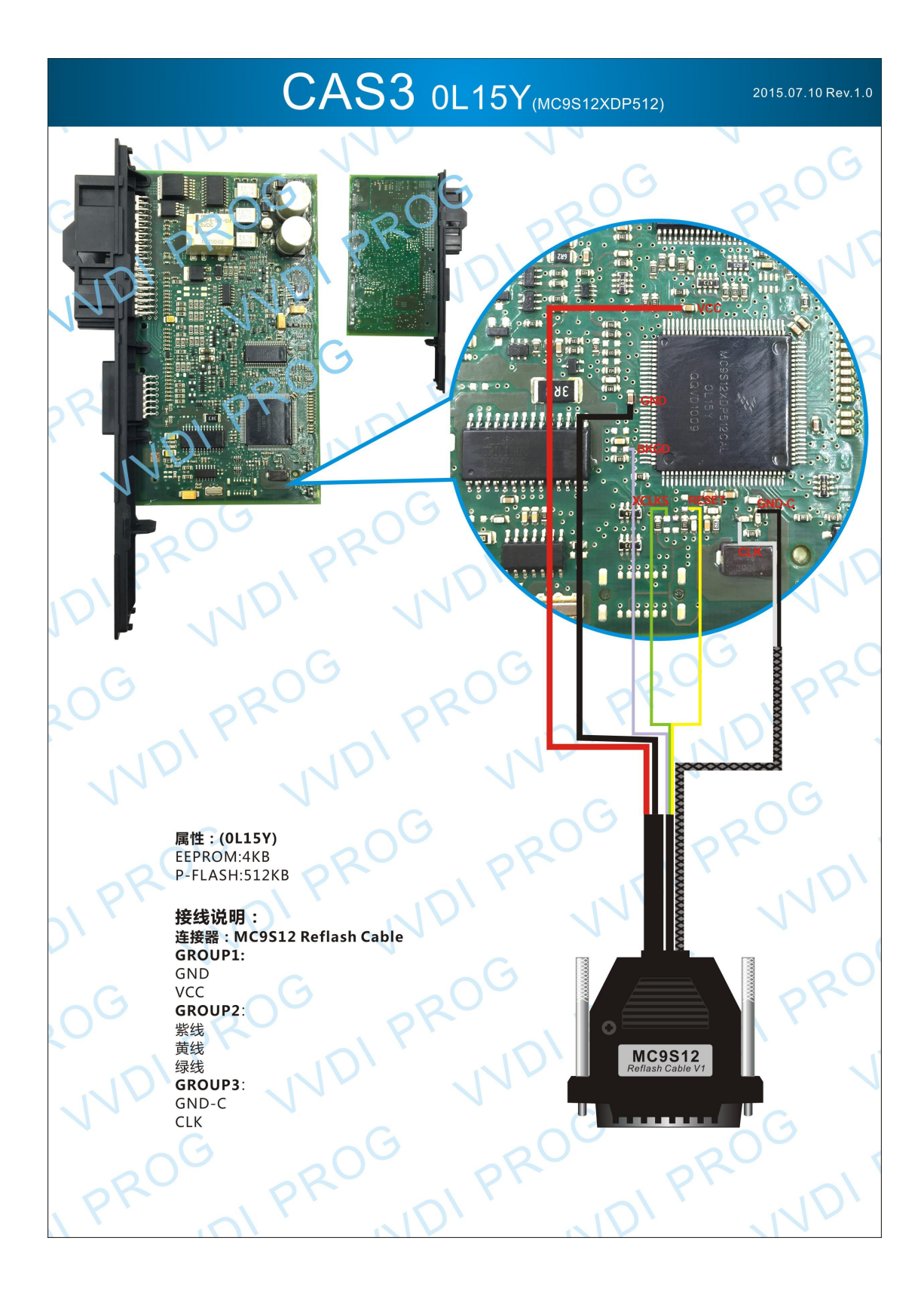

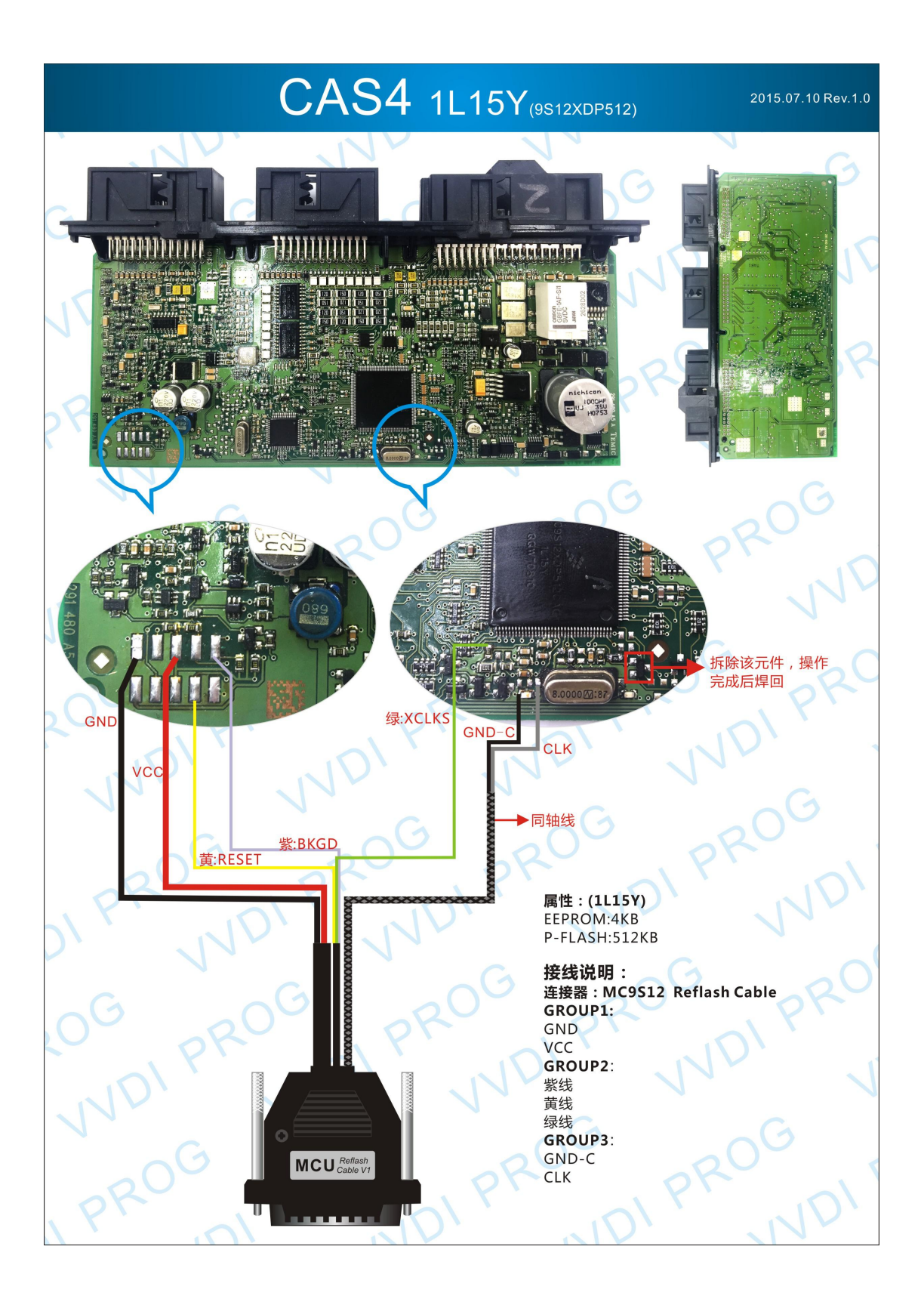

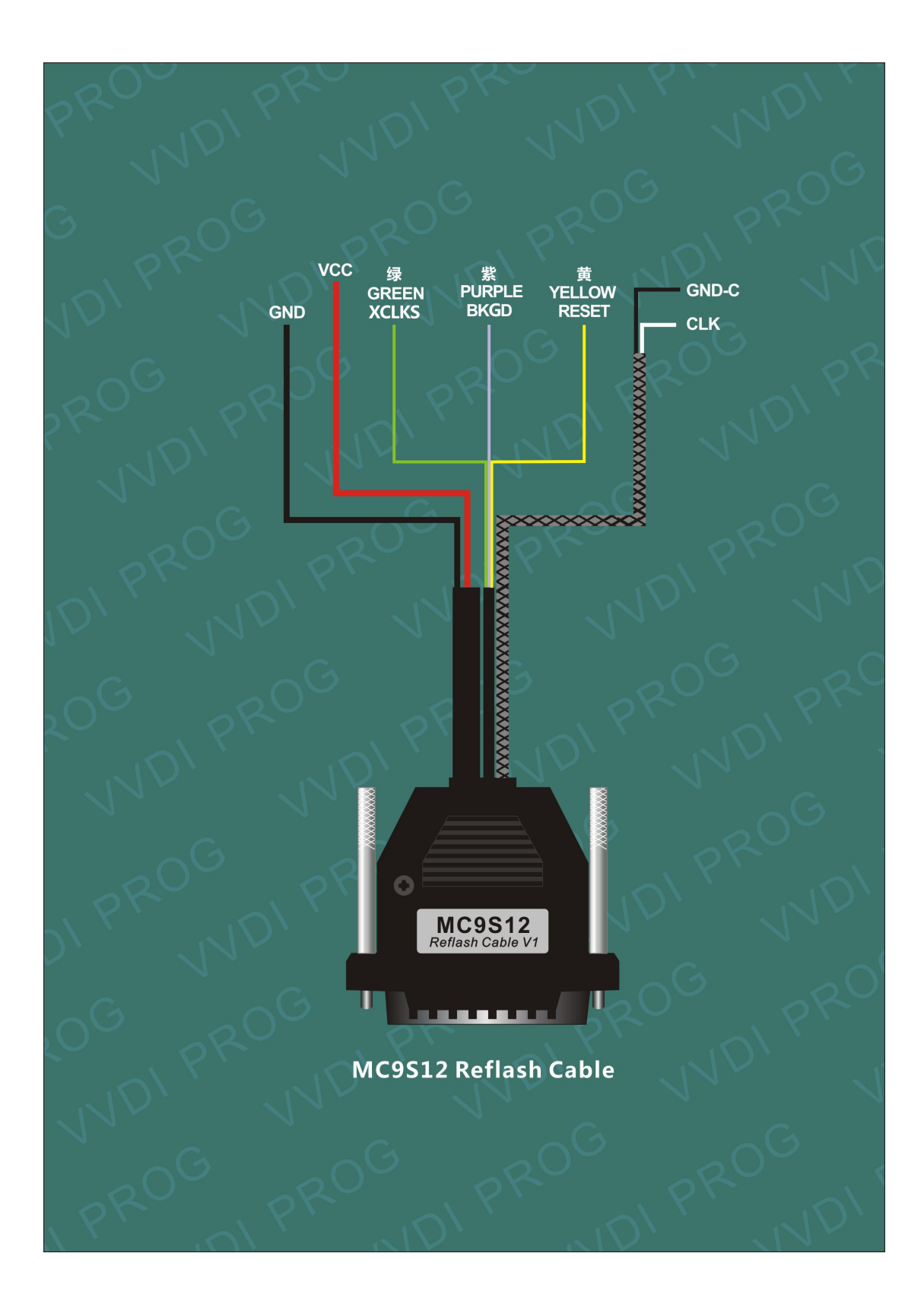

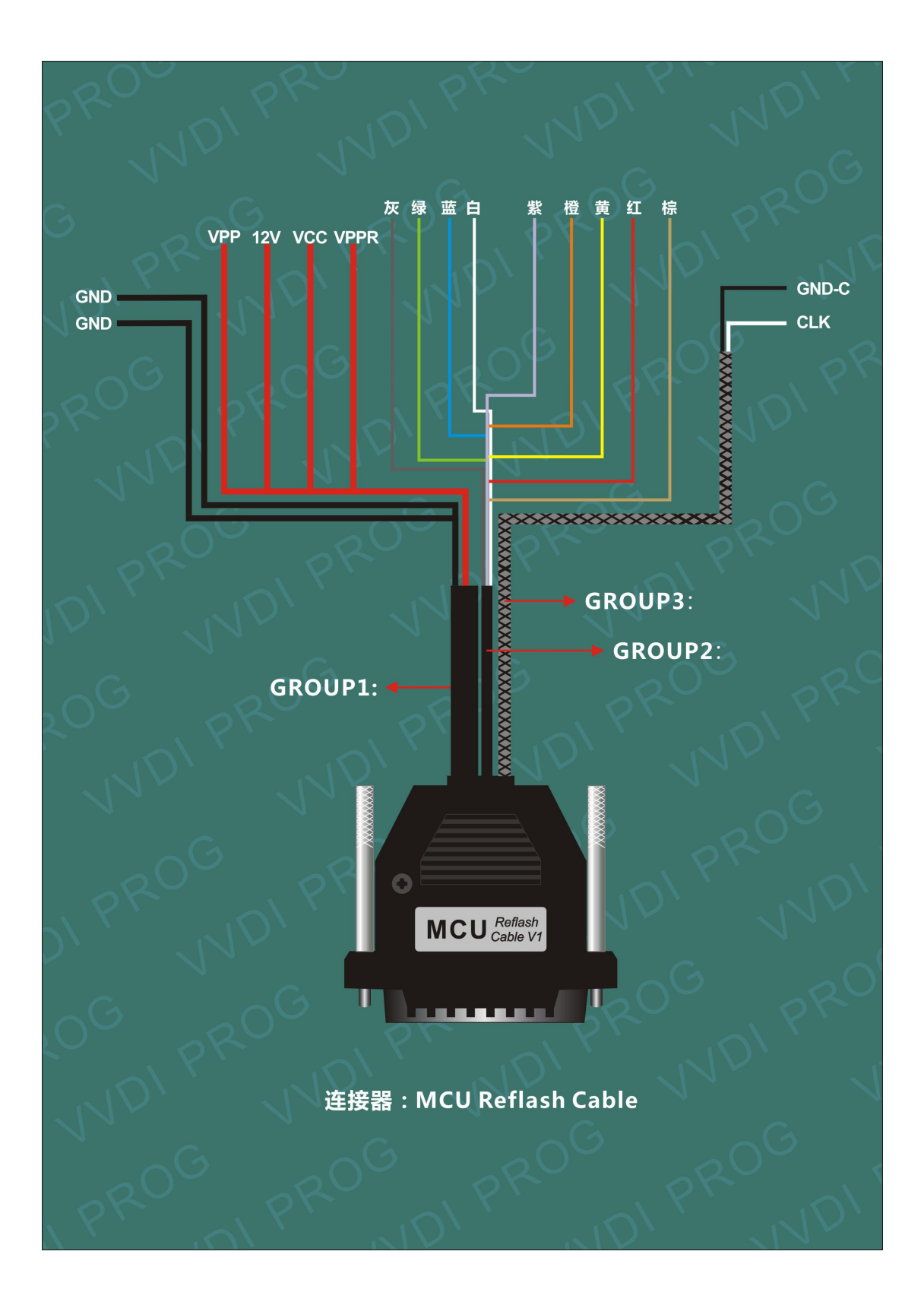